#### **Temporal Debugging via Flexible Checkpointing:Changing the Cost Model**

Gene Cooperman (presenting) High Performance Computing Laboratory College of Computer and Information ScienceNortheastern University Boston, Massachusetts 02115USAgene@ccs.neu.edu

joint with Kapil Arya, Tyler Denniston, Ana-Maria Visan

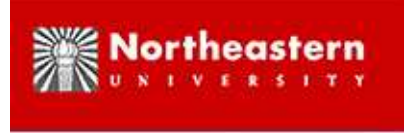

## **A Talk in Three Parts**

#### • **URDB (Universal Reversible Debugger)**:

- **–** Good suppor<sup>t</sup> for *single-threaded* apps
- **–** Supports multiple debuggers: GDB, Python/pdb, per<sup>l</sup> -d, Matlab debugger
- **–** Reverse expression watchpoints (analogous to GDB 'expression watchpoints', but in reverse direction)
- **FReD (Fast Reversible Debugger)**:
	- **–** Good suppor<sup>t</sup> for *multi-threaded* apps
	- **–** Built on top of URDB
	- **–** Supports Deterministic Replay of multi-threaded, multi-core applications at near native speeds
	- **–** Sufficiently robust to run on MySQL
- **Future Work**

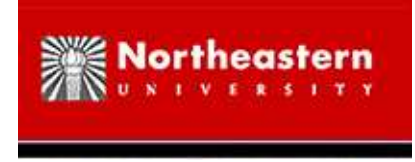

## **Background**

DMTCP (Distributed MultiThreaded CheckPointing, <http://dmtcp.sourceforge.net>)is <sup>a</sup> mature open source (LGPL) checkpointing package that has been under developmentfor seven years.

It operates entirely in user space, with no kernel modules, or modifications to the targetapplication. If used in the simplest possible way, it works as:

dmtcp checkpoint a.out dmtcp command --checkpoint dmtcp restart ckpt a.out \*.dmtcp

DMTCP is contagious. Any calls to fork(), pthread create(), or "ssh", are recognized by DMTCP, and it adds to checkpoint control all new threads, and processes (both local andremote). At checkpoint time, it also generates a script, dmtcp\_restart\_script.sh, that can restart <sup>a</sup> distributed computation.

It works transparently on most Linux non-graphics software, including: Matlab, R, Python, Perl, bash, tcsh, Open MPI, OpenMP, Cilk, GNU screen, vim, emacs, ....

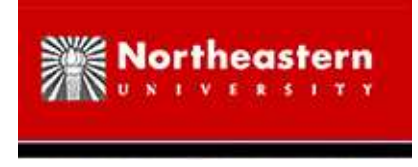

## **URDB and FReD**

**URDB (Universal Reversible Debugger)/single-threaded:** Based on ability of DMTCP to checkpoint and restart <sup>a</sup> debugging session fast; works for GDB, Python, Perl, Matlab; 200lines of python code to add <sup>a</sup> new target debugger;

freely available at <http://urdb.sourceforge.net>

**WARNING: Not ready for prime-time** (older technical repor<sup>t</sup> on URDB also available)

**FReD (Fast Reversible Debugger)/multi-threaded:** Handles multi-threaded, muli-coreapps; good enough to reversibly debug MySQL; further bug-swatting underway to handlemost major multi-threaded software;

**Intended for public release in the next month or two**

*Note:* Reversible debuggers have existed at least since 1970. The problem is to make themwidely useful.

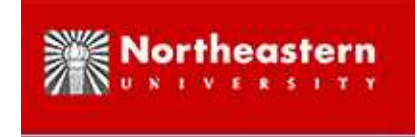

## **URDB Architecture**

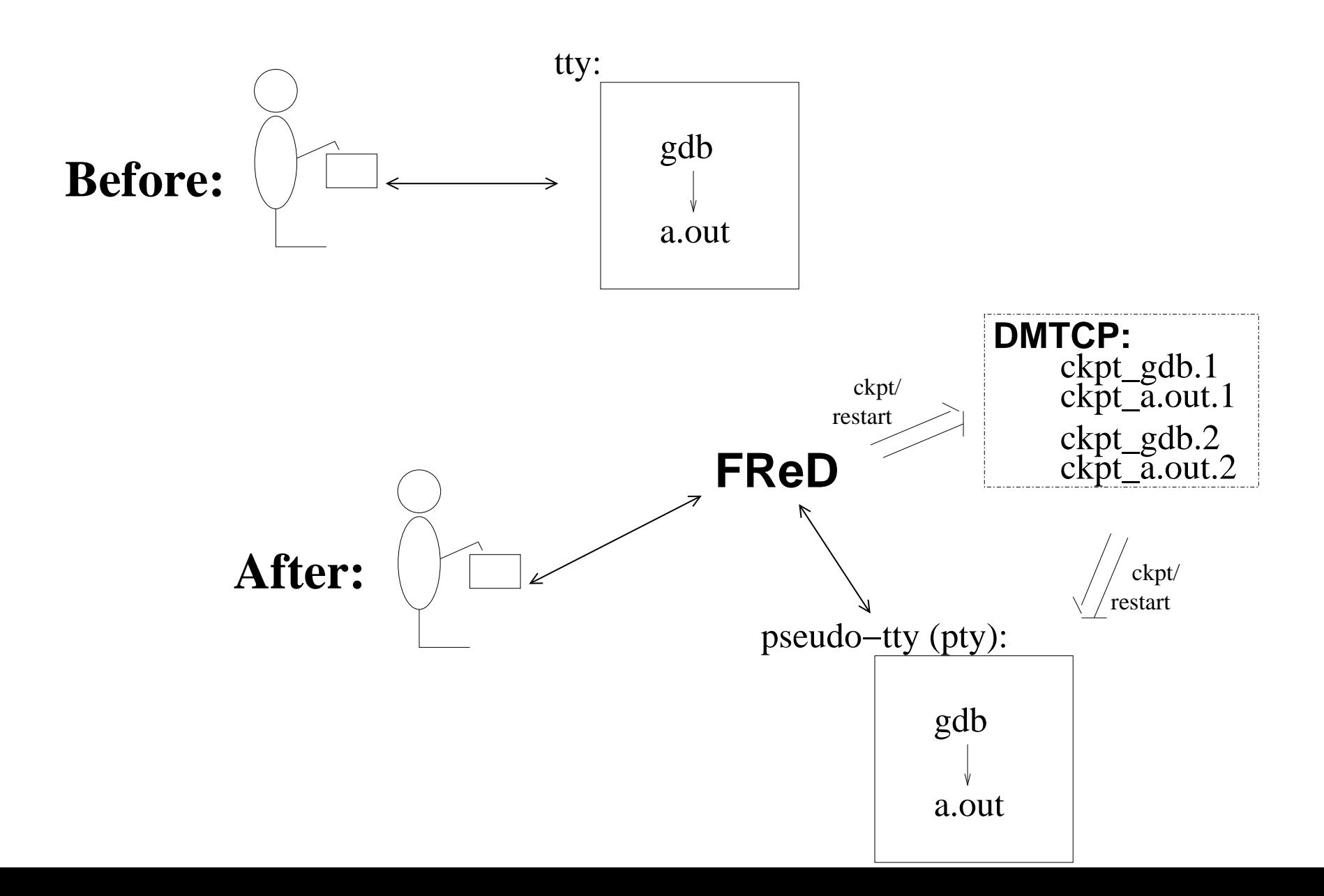

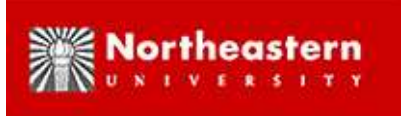

# **DMTCP: Distributed MultiThreaded CheckPointing**

Provides fast checkpoint-restart (about one second)10 MB checkpoint typical (based on footprint in RAM)(further speed and storage optimizations planned using incremental checkpointing)

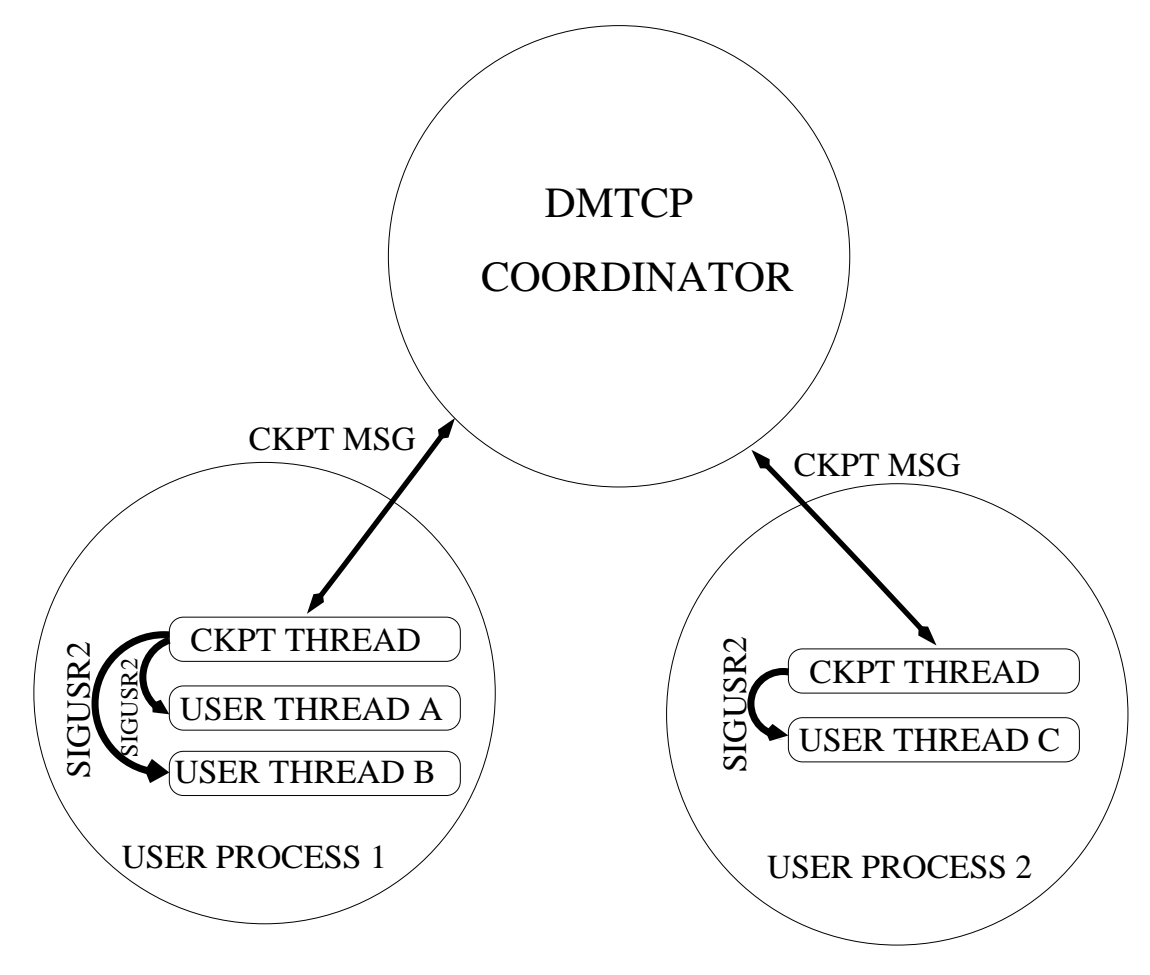

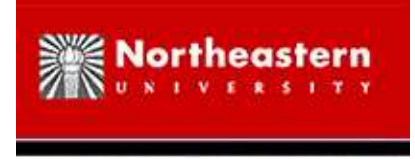

## **DMTCP: Wider Usage**

- *Open Source:* Over <sup>100</sup> downloads per month from Sourceforge
- *Linux Distros:* in Debian testing; will be in OpenSuse 12.1 (Nov., 2011); submitted to Fedora;
- *Condor:* Integration with Condor as checkpointer for Standard Universe (as well as Vanilla Universe): <https://condor-wiki.cs.wisc.edu/index.cgi/wiki?p=DmtcpCondor>(Condor is <sup>a</sup> package for high throughput computing, installed on over 300,000 hosts.)
- *Open MPI:* RFC under review now (Oct., 2011) for a DMTCP module to be used by the Open MPI checkpoint-restart service — to be included in Open MPI 1.6 (to be released:Dec., 2011?) if successful.
- *Users:* Recommended to Users for these projects (among others): iPlant collaborative, [http://www.iplantcollaborative.org/grand-challenges/about-grand-challenges/curr](http://www.iplantcollaborative.org/grand-challenges/about-grand-challenges/current-challenges/iptol)HOL Light Theorem Prover ([http://www.cl.cam.ac.uk/˜jrh13/hol-light/](http://www.cl.cam.ac.uk/~jrh13/hol-light/)) ;NeuroDebian (neuroscience: <http://neuro.debian.net/>)

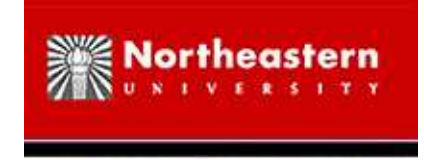

## **URDB Key Idea: Restart-Reexecute**

**Undo:** if n commands beyond the last checkpoint, then restart and re-execute first  $n-1$ *commands*

(Note: for non-deterministic programs, re-execution can leave the process in <sup>a</sup> differentstate; more about that later)

**Extend to:** reverse-step, reverse-next, reverse-finish, reverse-watch, etc.

#### **Key features of DMTCP:**

- fast checkpoint/restart times (about one second) (will be even faster in future with incremental checkpoints implemented)
- works on multiple processes
- *also works on GDB debugging sessions* (supports Linux ptrace system call)
- works on multiple threads
- works on distributed computations

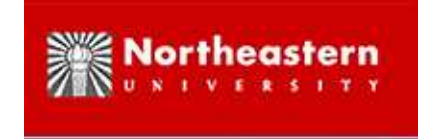

## **Some URDB Commands**

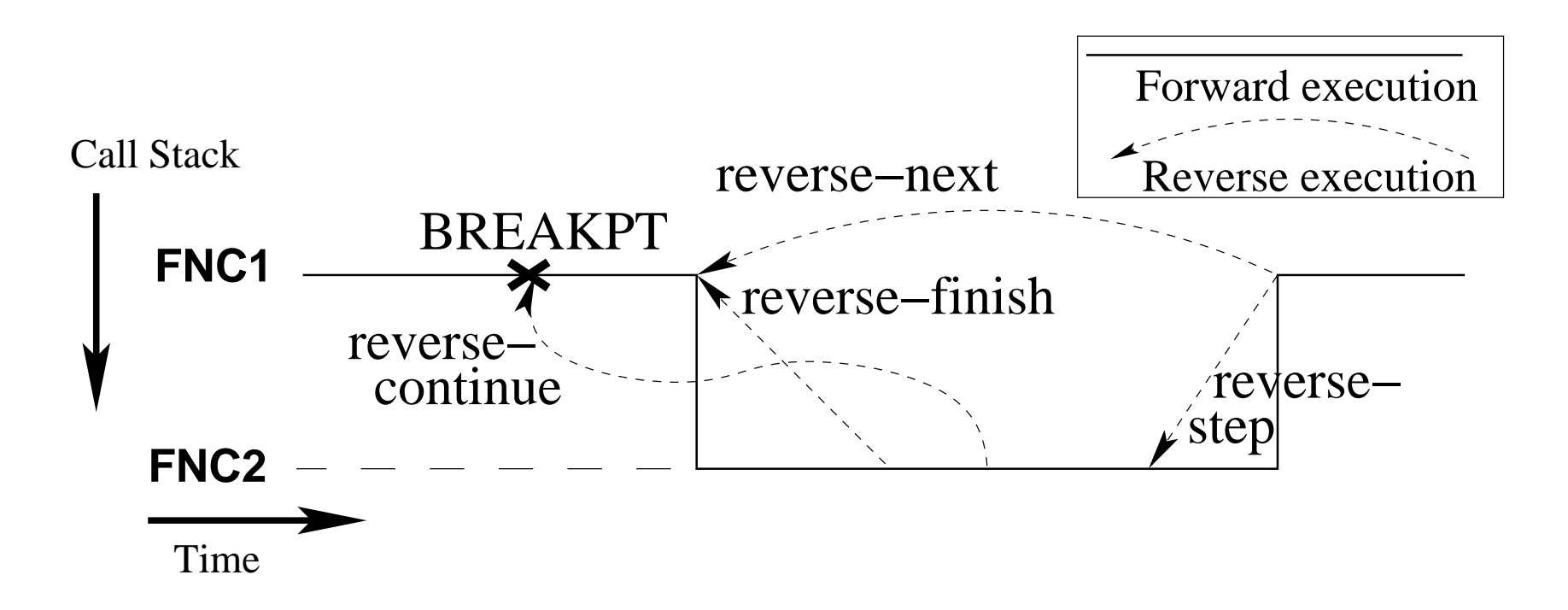

*And some more commands:*

- checkpoint, restart (about <sup>a</sup> second to checkpoint ; restart is faster)
- undo (undo last debugger command)
- reverse-watch <STMT> (use binary search to find stmt where EXPR changed)

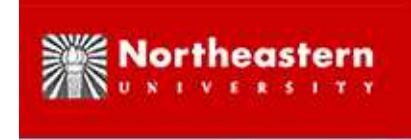

## **Temporal Debugging: Reverse-Watch**

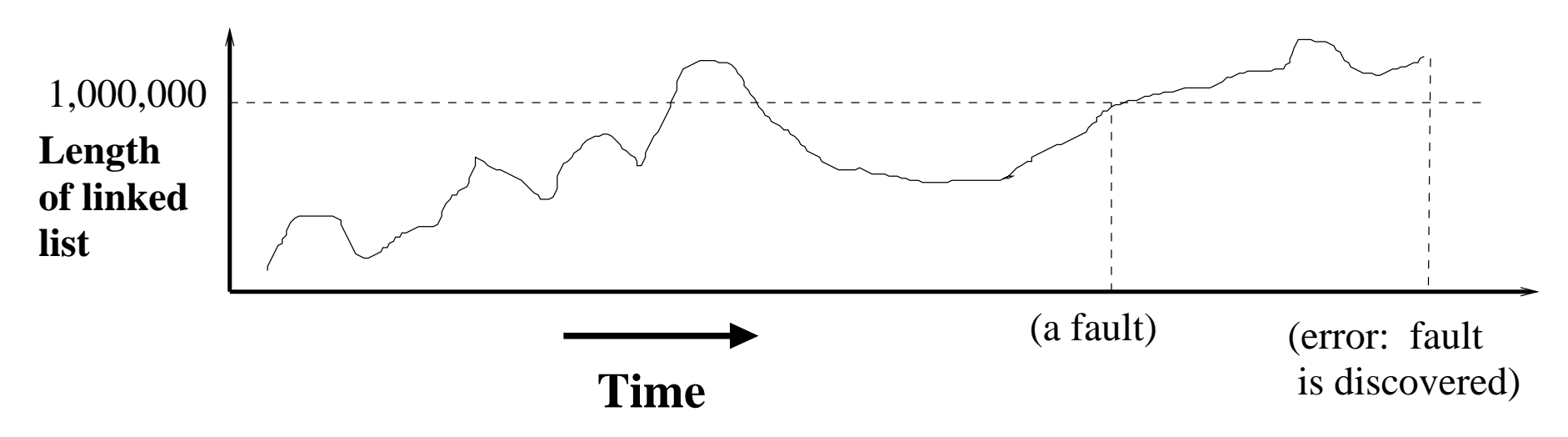

*Scenario (two-point bug):* Fault occurs earlier, but error manifests much later. After analyzing the error, we produce <sup>a</sup> program expression that exhibits the fault. How do we find <sup>a</sup> statement for which the expression had <sup>a</sup> "good value" prior to the statement execution and<sup>a</sup> "bad value" afterwards?

*Example:* <sup>A</sup> data structure is occasionally re-computed based on <sup>a</sup> linked list. The linked list is assumed to always have length less than 1,000,000. The error shows that the linkedlist now has length 1,050,000. How did this happen?

*Problem:* The linked list is updated 1,000,000 times per second, and the error manifests onlyafter running for an hour.

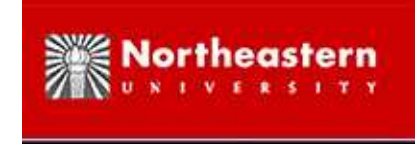

## **Reverse-Watch via Binary Search**

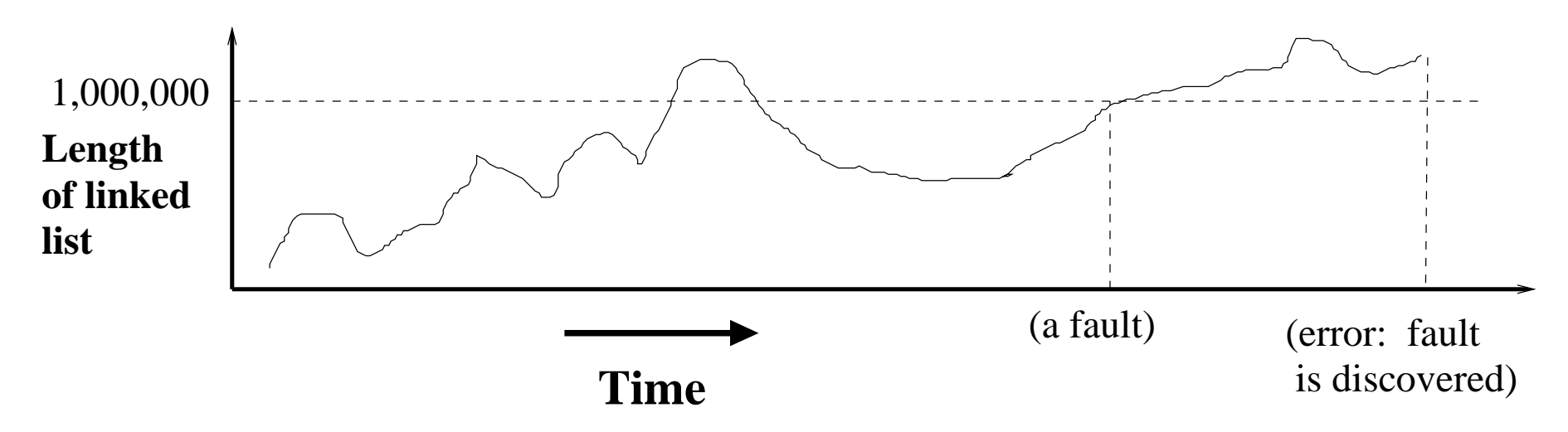

Ordinary expression watchpoints are efficient *only* if the expression represents <sup>a</sup> single hardware address in memory. Standard techniques exist for this case. (Remove writepermission for the page of interest, and add <sup>a</sup> segfault handler to capture <sup>a</sup> write access.)

When the expression is more complex (for example, <sup>a</sup> linked list), debuggers such as GDB just evaluate the expression at every statement. In our linked list example, this is inefficientfor <sup>a</sup> program running over an hour. Checking every update to the linked list would also beinefficient: 1,000,000 links  $\times$  1,000,000 updates per second  $\times$  3600 seconds = 3.6  $\times$  10<sup>15</sup> links to traverse. The clock rate of a CPU is  $4 \times 10^9$  clock cycles per second.

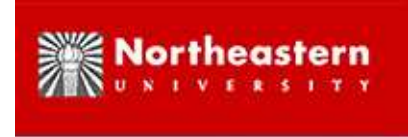

# **Reverse-Watch via Binary Search (cont.)**

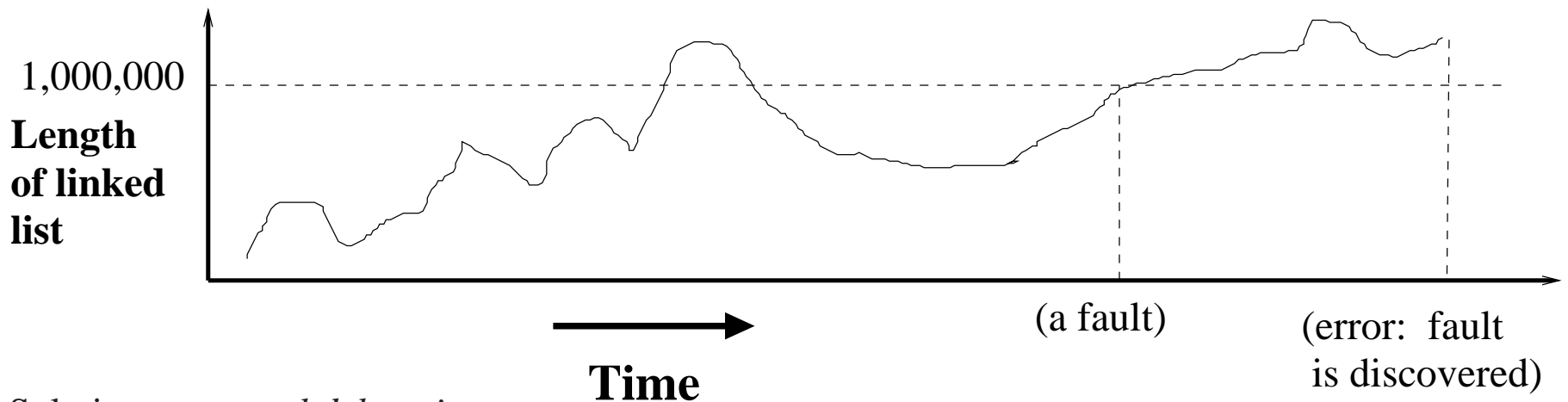

Solution: *temporal debugging*

Let *N* be the number of statements executed over the program lifetime.

Binary search over the process lifetime needs only  $\log_2 N$  evaluations of the linked list length. For most programs  $N < 10^{15}$  statements, and so  $\log_2 i$  $_2N < 50$ .

- *Checkpoint and restart time:* <sup>50</sup> checkpoints and <sup>50</sup> restarts require about <sup>100</sup> seconds under DMTCP.
- *Running time:* Less than double the original time to run the application. (Temporary intermediate checkpoints are inserted for efficiency as needed.)
- **NOTE:** URDB/DMTCP runs at the native speed of the application when not checkpointing or restarting.

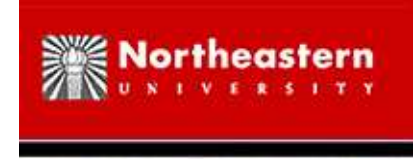

## **Speculation on the Future**

*By the end of this decade,* diagnosing *run-time errors will be almost as painless as diagnosing compile-time errors.*

- Compile-time errors used to be hard to diagnose. (unmatched parentheses, mismatched types, finding definition of function/macro among many files)
- Diagnosing compile-time errors is now *usually* reasonably painless.
- Diagnosing compile-time errors requires searching in <sup>a</sup> textual or spatial dimension for which there are now excellent tools.
- URDB (and now FReD) converts the temporal dimension into <sup>a</sup> spatial dimension. (Unlike the unidirectional *arrow of time*, one can now efficiently search bidirectionallyin <sup>a</sup> space-like dimension.)
- It is much easier to build tools like reverse expression watchpoint for <sup>a</sup> spatial dimension than for <sup>a</sup> temporal dimension.
- The next decade will see <sup>a</sup> proliferation of bidirectional *temporal* tools for diagnosing bugs.

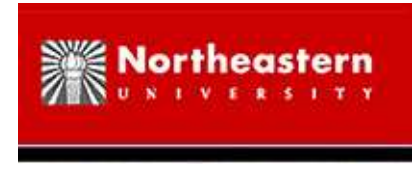

```
gene@bsn89k1:~/pthread-wrappers/fred$ ./fredapp.py --fred-demo gdb ../test-program
GNU gdb (GDB) 7.0-ubuntu
Copyright (C) 2009 Free Software Foundation, Inc.
License GPLv3+: GNU GPL version 3 or later <http://gnu.org/licenses/gpl.html>
...
Reading symbols from /home/gene/pthread-wrappers/test-programs/test_list...done.
(gdb) b main
Breakpoint 1 at 0x4005fc: file test_list.c, line 21.
FReD: 'b main' took 0.054 seconds.
Starting program: /home/gene/pthread-wrappers/test-programs/test_list
Breakpoint 1, main () at test_list.c:21
(gdb) r
21 head = newItem(1);
FReD: 'r' took 0.892 seconds.
(gdb) fred-ckpt
FReD: Created checkpoint #0.
FReD: 'fred-ckpt' took 1.841 seconds.
```
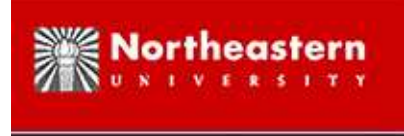

```
(gdb) list
17 int main() \{<br>18 item * tai
18 item * tail;<br>19 int i;
       int i;
20^{\circ}21
21 head = newItem(1);<br>22 tail = head;22 tail = head;<br>23 printf(" NOD
23 printf(" NODE VAL: d\n\alpha", tail->val);<br>24 for(i=2;i<=20;i++) {
24 for(i=2:i<=20:i++) {<br>25 tail\text{-next} = newIt25 tail->next = newItem(i);<br>26 tail = tail->next;
26 tail = tail->next;<br>27 printf(" NODE VAL:
       printf(" NODE VAL: %d\n", tail->val);<br>}
28<br>29
       printf("Linked list length is now: d\nu, list len(head));
...
33 }
34
35 item * newItem(int i) {
36 item * tmp = malloc(sizeof(item));<br>37 tmp->val = i;
       tmp->val = i;
```
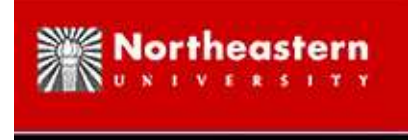

```
FReD: 'list' took 0.036 seconds.
(gdb) b 30
Breakpoint 2 at 0x4006a2: file test_list.c, line 30.
FReD: 'b 30' took 0.040 seconds.
(gdb) c
Continuing.
NODE VAL: 1
NODE VAL: 2
...
NODE VAL: 20
Linked list length is now: 20
Breakpoint 2, main () at test_list.c:30<br>30 printf ("Ok we crossed the limit."
   30 printf ("Ok we crossed the limit."
FReD: 'c' took 0.032 seconds.
```
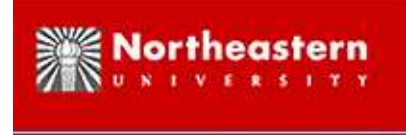

```
(gdb) fred-reverse-watch list_len(head)<7
===================== KILLING gdb =====================
===================== RESTARTING gdb =====================
next
22 tail = head;
next
23 printf(" NODE VAL: %d\n", tail->val);
next 2
NODE VAL: 1
25 tail\text{-}next = newItem(i);next 4
NODE VAL: 2
25 tail\text{-next} = newItem(i);next 8
NODE VAL: 3
NODE VAL: 4
25 tail->next = newItem(i);
```
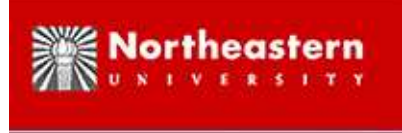

```
next 16
NODE VAL: 5
NODE VAL: 6
NODE VAL: 7
NODE VAL: 8
25 tail->next = newItem(i);
===================== KILLING gdb =====================
===================== RESTARTING gdb =====================
dmtcp coordinator starting...
    Port: 7770
    Checkpoint Interval: disabled (checkpoint manually instead)
    Exit on last client: 1
Backgrounding...next 24
NODE VAL: 1
NODE VAL: 2
...
NODE VAL: 6
25 tail->next = newItem(i);
```
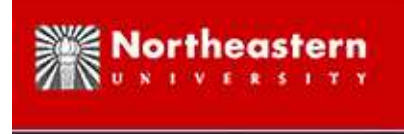

```
===================== KILLING gdb =====================
===================== RESTARTING gdb =====================
next 28
NODE VAL: 1
NODE VAL: 2
...
NODE VAL: 7
25 tail->next = newItem(i);
===================== KILLING gdb =====================
===================== RESTARTING gdb =====================
next 26
NODE VAL: 1
NODE VAL: 2
...
NODE VAL: 6
27 printf(" NODE VAL: %d\n", tail->val);
===================== KILLING gdb =====================
===================== RESTARTING gdb =====================
next 25
NODE VAL: 1
NODE VAL: 2
...
NODE VAL: 6
26 tail = tail->next;<br>rrr = rr \tbinom{1}{r}
```
 $\mathbf{X} \mathbf{X} + \mathbf{X} \mathbf{X} + \mathbf{X} \mathbf{X}$ 

```
NODE VAL: 2
...
NODE VAL: 6
25 tail\text{-}next = newItem(i);===================== KILLING gdb =====================
===================== RESTARTING gdb =====================
next 24
NODE VAL: 1
NODE VAL: 2
...
NODE VAL: 6
25 tail->next = newItem(i);step
newItem (i=7) at test_list.c:36
36 item * tmp = malloc(sizeof(item));
next37 tmp-\text{val} = \text{i};next38 tmp->next = NULL;
next 2
40 }
next 4
NODE VAL: 7<br>25 tail-
       tail->next = newItem(i);
===================== KILLING gdb =====================
===================== RESTARTING gdb =====================
next 24
NODE VAL: 1
NODE VAL: 2
...
```

```
36 item * tmp = malloc(sizeof(item));
next 6 \over 27printf(" NODE VAL: d\n', tail->val);
===================== KILLING gdb ====================
=
===================== RESTARTING gdb =====================
next 24
NODE VAL: 1
NODE VAL: 2
...
NODE VAL: 6
25 tail->next = newItem(i);step
newItem (i=7) at test_list.c:36
36 item * tmp = malloc(sizeof(item));
next 5
main () at test_list.c:26
26 tail = tail->next;
===================== KILLING gdb ====================
=
===================== RESTARTING gdb =====================
next 24
NODE VAL: 1
NODE VAL: 2
...
NODE VAL: 6
25 tail->next = newItem(i);
step
newItem (i=7) at test_list.c:36
36 item * tmp = malloc(sizeof(item));
next 4
40 }
```
# **Silke Northeastern**

#### **Demo: Part 7**

next <sup>24</sup>

```
NODE VAL: 1
...
NODE VAL: 6
25 tail->next = newItem(i);step
newItem (i=7) at test_list.c:36
36 item * tmp = malloc(sizeof(item));
next 4
40 }
step
main () at test_list.c:26
26 tail = tail->next;
===================== KILLING gdb =====================
===================== RESTARTING gdb =====================
next 24
NODE VAL: 1
...
NODE VAL: 6
25 tail->next = newItem(i);
step
newItem (i=7) at test_list.c:36
36 item * tmp = malloc(sizeof(item));
next 4
40 \times 1
```
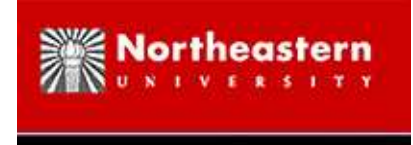

```
FReD: 'fred-rw list_len(head)<7' took 27.158 seconds.
(gdb) where
#0 newItem (i=7) at test_list.c:40
#1 0x0000000000400645 in main () at test_list.c:25
FReD: 'where' took 0.044 seconds.
(gdb) list
35 item * newItem(int i) {<br>36 item * tmp = malloc(s)
36 item * tmp = malloc(sizeof(item));<br>37 tmp->val = i;
37 tmp-\text{val} = \text{i};<br>38 tmp-\text{next} = \text{N}38 tmp->next = NULL;<br>39 return tmp;
      return tmp;
40 }
41 int list_len(item *elt) {<br>42 int count = 0i42 int count = 0;<br>43 while (elt != \frac{1}{2}while (elt != NULL) {
44 elt = elt->next;
```
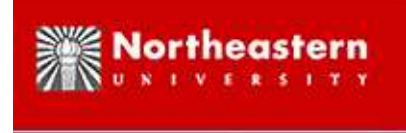

```
(gdb) p list_len(head)
$1 = 6FReD: 'p list len(head)' took 0.048 seconds.
(gdb) step
main () at test_list.c:26
26 tail = tail->next;
FReD: 'step' took 0.040 seconds.
(gdb) where
#0 main () at test_list.c:26
FReD: 'where' took 0.060 seconds.
(gdb) p list_len(head)
$2 = 7FReD: 'p list_len(head)' took 0.040 seconds.
(gdb) fred-reverse-step
FReD: 'fred-reverse-step' took 1.663 seconds.
(gdb) where
#0 newItem (i=7) at test_list.c:40
#1 0x0000000000400645 in main () at test_list.c:25
FReD: 'where' took 0.118 seconds.
(gdb) p list_len(head)
$2 = 6FReD: 'p list_len(head)' took 0.108 seconds.
```
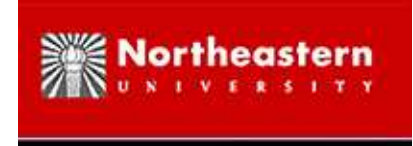

(gdb) fred-help Supported monitor commands follow. Optional COUNT argument is repeat count.<br>fred-undo <COUNT=1>: Undo last debugger command. Undo last debugger command. fred-reverse-next <COUNT=1>, fred-rn <COUNT=1>: Reverse-Next Command fred-reverse-step <COUNT=1>, fred-rs <COUNT=1>: Reverse-Step Command fred-checkpoint, fred-ckpt: Request a new checkpoint to be made.<br>fred-restart: Restart from last checkpoint. Restart from last checkpoint. fred-reverse-watch <EXPR>, fred-rw <EXPR: Reverse execute until expression EXPR changes. fred-debug <EXPR>: Experts only: debug python expression. If no argument: enter pdb debugger. fred-source <FILE>: Read commands from source file.<br>fred-list: List the available checkpoint f fred-list: List the available checkpoint files.<br>fred-help: Display this help message. fred-help: Display this help message.<br>fred-history: Display your command history up to Display your command history up to this point. fred-quit, fred-exit: Quit URDB.

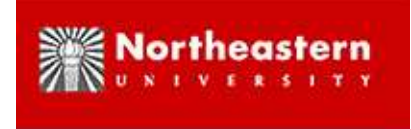

# **A Calculus of Debugging Commands**

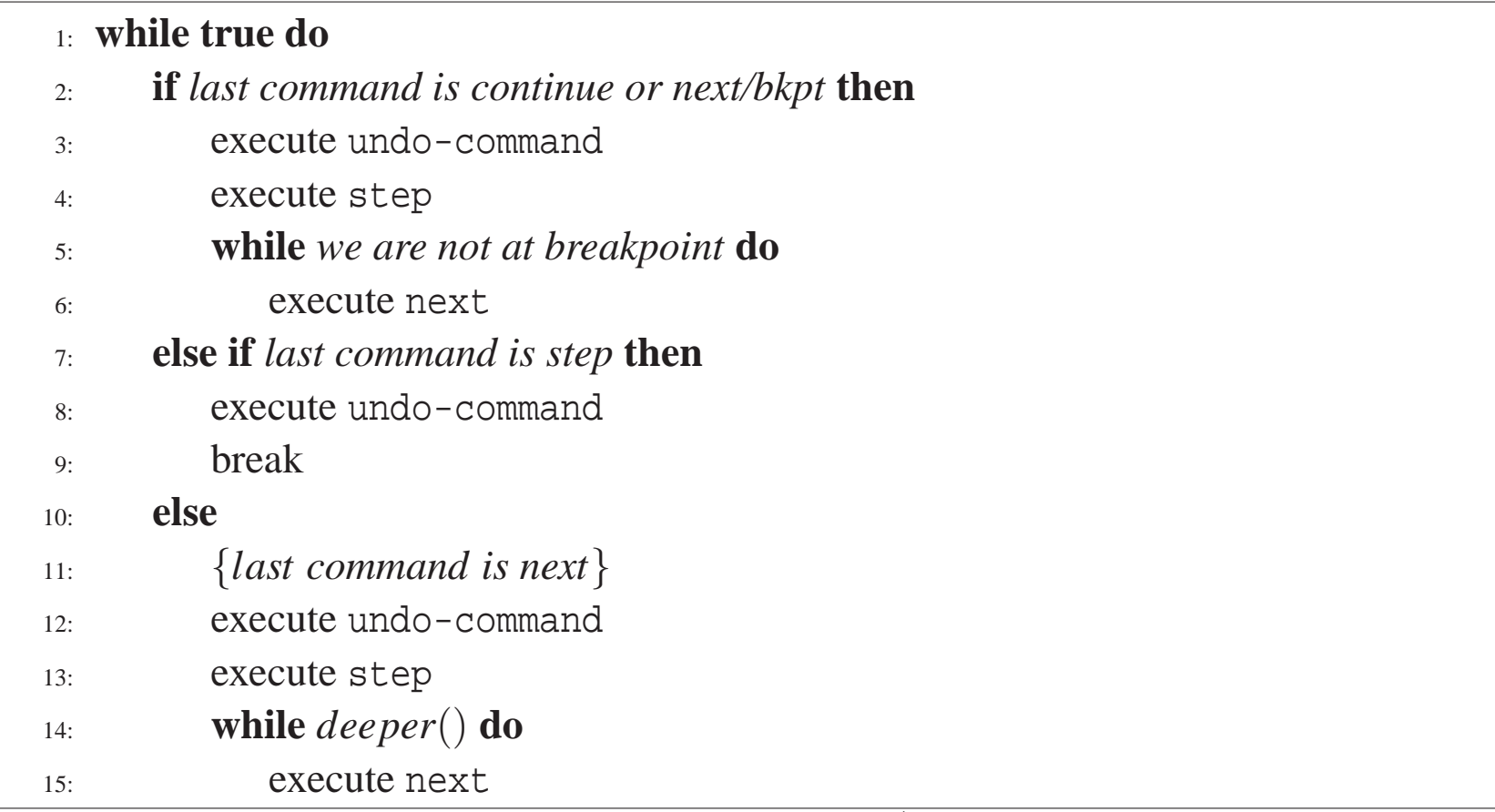

**Algorithm 1:** Reverse-step∗

∗ Ana-Maria Visan, Kapil Arya, Gene Cooperman, Tyler Denniston, "URDB: A UniversalReversible Debugger Based on Decomposing Debugging Histories", PLOS workshop, SOSSOSP-2011

## **Some other Interesting Approaches to Reversible Debuggers**

- 1. *instruction logging* : long history, including most recently <sup>g</sup>db-7.x introduced in Oct., 2009
	- <sup>g</sup>db-7.x : Log every instruction: When executing assembly 'store', record what was previously in the memory location; When reverse executing the 'store' command, restore previous value at memory location
	- Roughly 100,000 times slower than native spee<sup>d</sup>
	- Approximately <sup>100</sup> bytes stored for each <sup>C</sup> statement
- 2. *variation of logging in Standard ML* (clever language-specific use; don't garbage collect old data; one can re-use old data via continuations when going backwards in history) :Tomach, Appel (1990)
- 3. *record-replay* (deterministic recording and replay of events in <sup>a</sup> virtual machine; use of remote debugger outside virtual machine) : King, Dunlap, Chen (ReVirt, 2005); Lewis, Dhamdhere, Chen (VMware, 2008); Dunlap, Lucchetti, Fetterman, Chen (ReVirt, 2008)
- 4. *post-mortem debuggers*: Pothier, Tanter, Piquier (Omniscient Debugger, 2007: 190bytes/event, 500,000 events/s)

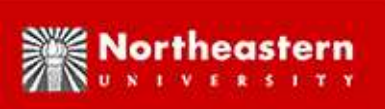

## **Record-Reexecute Approaches via Checkpointing**

- 1. Feldman and Brown (IGOR, 1989): specific to C (modified compiler), custom debugger;interpreter to move pas<sup>t</sup> checkpoint (140 times slowdown), single-threaded
- 2. Netzer and Weaver (1994): instrumentation of assembly code to note reads and writes onSparc; overhead of between 1.73 and 2.15 for non-interactive programs, single-threaded
- 3. Boothe (bdb, 2000): specific to C (modified compiler), record only system calls (likeDMTCP), custom debugger, single-threaded
- 4. Srinivasan, Kandula, Andrews, Zhou (Flashback, 2004): slow multi-threaded support, no multi-core suppor<sup>t</sup>

Novel Features of URDB:

- reverse expression watchpoint (name motivated by GDB 'watch' command and 'expression watchpoint' concept; reverse analogue of gdb *software* watchpoints, but much more efficient)
- Extension of familiar debugger (GDB, Python/pdb, 'perl -d', Matlab native debugger)

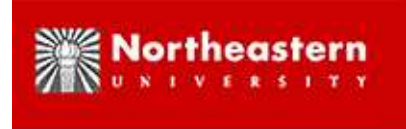

## **FReD for Deterministic Re-execution**

**FReD:** Fast Reversible Debugger

(Fast due to fast checkpoint-restart by DMTCP.)

- Goal 1: Multi-core reversible debugging
	- **–** *Multi-threaded* reversible debugging exists via virtual machines (e.g. King, Dunlap, Chen (ReVirt, 2005))
	- **–** *Multi-core* reversible debugging on commodity hardware does not exist *(However, cf. Dunlap, Lucchetti, Fetterman, Chen (ReVirt, 2008) for an approac<sup>h</sup> with customized hardware)*
	- **–** Patil et al. (PinPlay, 2010): based on PIN instrumentation of every assembly instruction. *(very slow! doesn't take advantage of multi-core)*
- Goal 2: "Gold Standard": robust enoug<sup>h</sup> to debug real bugs in MySQL (highly concurrent multithreading)
- Goal 3: Memory-accurate replay (same absolute addresses seen on re-execute)

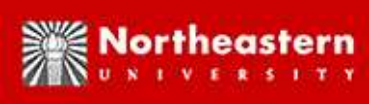

## **Implementation: Logging of most system calls**

**Key Point:** Fast lightweight loggging of *just enoug<sup>h</sup>* to ensure determinism: anything stronger than that would make it too slow

*Implementation:* Standard mechanisms like dlopen/dlsym allow one to add wrappers aroundall library calls.

- Logging of all system calls that touch disk: *Never touch disk on re-execute. (more on that later)*
- No need to save open files of program at checkpoint time not needed during reexecute.
- Log all calls for thread synchronization (mutex, semaphore, condition variables, etc.)
- Log all calls to malloc, free, etc. On re-execute, memory allocation calls must be replayed in same order in order to guarantee memory-accuracy in multi-threadedprograms. (Note: These are not kernel system calls, but typically calls to run-time *library (libc.so).)*
- Log all interrupts (Interrupt handlers could touch disk, allocate memory, etc.): Use wrappers around creation of signal handlers (around call to *signal*) to add our own signal handlers around the user signal handlers.

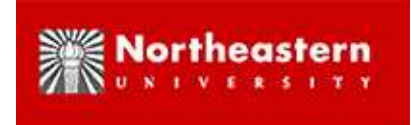

# **Memory Accuracy for Reversible Debugging**

**Definition of memory accuracy:** Absolute address of object at re-execute is same as onoriginal execution.

- Memory accuracy is easy for single-threaded programs, but ...
- *Note:* With multiple threads, races possible among two malloc's
- *Importance:* Consider trying to reversibly debug <sup>a</sup> linked list if the address of <sup>a</sup> link can change when re-executing the same statement
- MySQL: variable address is par<sup>t</sup> of random seed

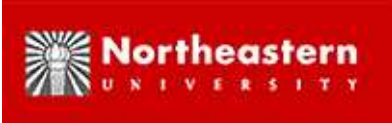

## **Reversible Debugging as the Ultimate Bug Report**

In order to replay <sup>a</sup> bug *deterministically*, all one needs is the checkpoint file and the log.

**NOTE:** Even if <sup>a</sup> program manipulates large files on disk (e.g. MySQL), there isno need to include those files in the bug report. System calls are replayed from thelog. So, files on disk are never used during replay.

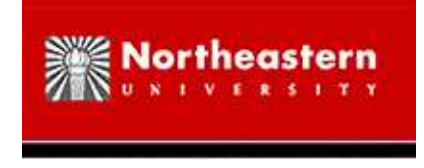

## **Never Touch Disk on Re-execute**

All system calls that would touch the disk are replayed directly with no access to disk. This is particularly important for disk-intensive programs such as MySQL.

#### **Consequences:**

- 1. The data on disk always represents the most recent version, *even though we may betravelling back in time*.
- 2. Checkpoint and restart are much faster. (Imagine if the database files of MySQL had tobe saved at checkpoint time and restored at restart time.)
- 3. Re-execute can be even faster than native execution for disk-intensive programs.
- 4. There may still be some instances when saving and restoring database files is desirable, along with accessing disk on re-execute. (What if one wishes to stop replay-mode in themiddle, and change the execution path: playing "What-if?" games.)

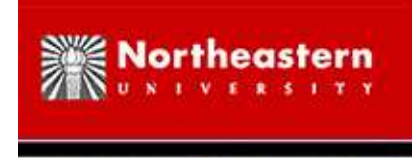

## **Work in Progress**

*What is the overhead of execution with logging, and of re-execute?*

- **Original execution:** Fine tuning still in progress, but less than 80% *on <sup>a</sup> 16-core machine*.
- **Re-execute:** *Sometimes negative overhead in MySQL!* (re-execute is faster than original execution); This is because MySQL never touches the disk on replay.

*What about copying the database files of MySQL on checkpoint/restart?*

• Due to wrappers around system calls, there is no access to disk on re-execute. So, we don't really use the MySQL database files on re-execute. Hence, no need to save andrestore them.

*What about Firefox and Apache?*

• Work in Progress

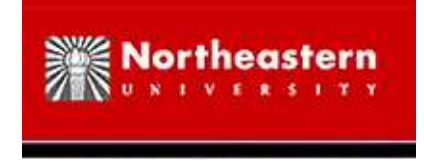

## **Future Work (Near Term)**

*SPECULATION: By the end of this decade,* diagnosing *run-time errors will be almost as painless as diagnosingcompile-time errors.*

- <sup>A</sup> simple memory checker based on reverse expression watchpoints (see following)
- <sup>A</sup> deadlock resolver: Deadlock is detected. When was <sup>a</sup> deadlock cycle first created (in some resource graph)?

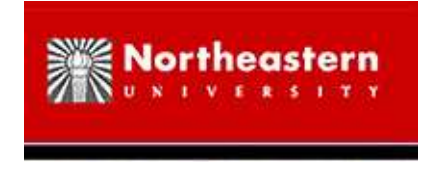

# **Future Work: Memory Checker I**

**Writing past end of memory buffer:** At the time of deallocation (free), the bad write isdetected. When did the bad write occur?

malloc/new:

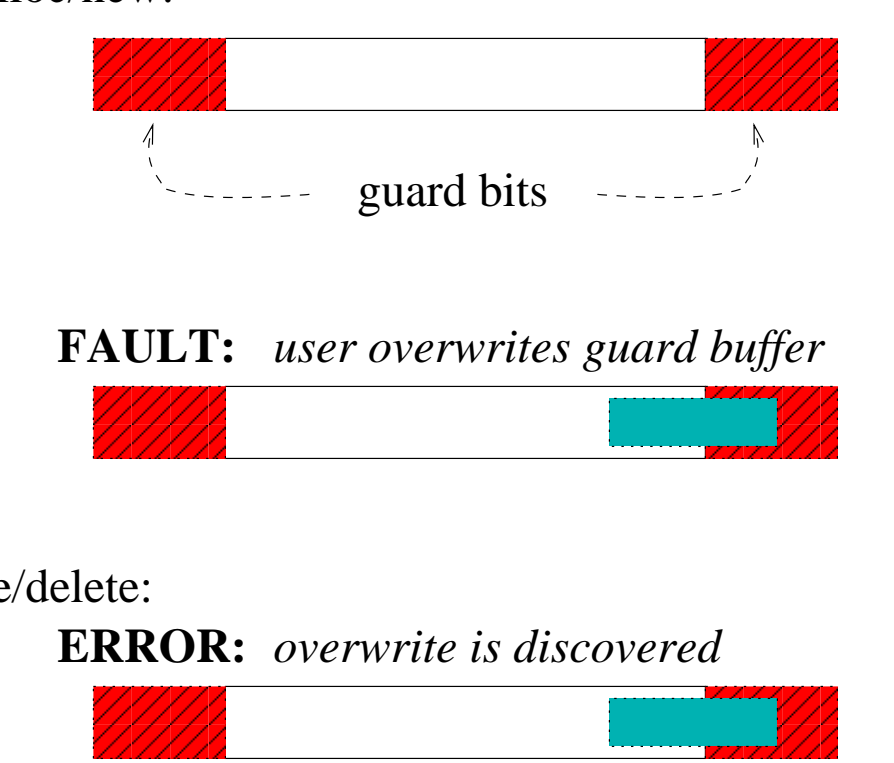

free/delete:

![](_page_35_Figure_6.jpeg)

![](_page_36_Picture_0.jpeg)

## **Future Work: Memory Checker II**

**Double free:** The second deallocation (free) is detected. When was the first deallocation?**GENERATION** malloc/new:

![](_page_36_Figure_3.jpeg)

![](_page_37_Picture_0.jpeg)

## **Future Work (Medium Term)**

*SPECULATION: By the end of this decade,* diagnosing *run-time errors will be almost as painless as diagnosing compile-time errors.*

- Bisimulation: Many scripting languages (Python, Matlab, Javascript, etc.) have incomplete compilers. (For example, <sup>a</sup> compiler assumees <sup>a</sup> variable is an integer. Theassumption is violated. The program breaks.) Bisimulation can *search backwards* for the first time where the user variables in the interpreter and compiler first diverged.
- Haskell reversible debugger: Haskell supports lazy evaluation; But <sup>a</sup> debugger that inspects the internal state will trigger lazy evaluation. This permanently changes theinternal state. A reversible debugger based on checkpointing solves this.
- Reversible honey po<sup>t</sup> for malware: DMTCP may *quickly* checkpoint <sup>a</sup> virtual machine (e.g. user-space Qemu); Malware tries to hide from external observers. FReD can back up If the malware detects that it is being observed. FReD can modify external inputs(time, internet socket), and then pass the expected information to the virtual machine.
- Checking distributed invariants: When does <sup>a</sup> distributed invariant fail? (Note that DMTCP provides <sup>a</sup> "consistent snapshot" in the sense of Lamport: freeze each process, and then take snapshot.) Error: distributed invariant has failed; Fault: when was it aboutto fail? (Work applies to multi-threaded, or distributed applications; Finding cause ofdeadlock is <sup>a</sup> simple use case.)

![](_page_38_Picture_0.jpeg)

## **Future Work (Medium Term, cont.)**

*SPECULATION: By the end of this decade,* diagnosing *run-time errors will be almost as painless as diagnosing compile-time errors.*

#### **PROGRAM SUPPORT**

- *True Exceptions:* When a program raises an exception, revert to previous program state (revert global variable values, revert open files, etc.)
- *Helpful Assert Statements:* When an assert statement triggers, call reverse-watch on the condition in the "assert" statement to find the precise point in the program when the condition was violated. *(requires running under debugger)*

![](_page_39_Picture_0.jpeg)

## **Future Work (Long Term)**

*SPECULATION: By the end of this decade,* diagnosing *run-time errors will be almost as painless as diagnosingcompile-time errors.*

- *Provenance of Variable Values:* What does the variable depend on? How was this variable value created? IDEA: Go back in time to when the variable was last changed. (But there are difficulties. Suppose the variable was switching frequently between 0 and 1? Consider if (a); <sup>x</sup> <sup>=</sup> y; else <sup>x</sup> <sup>=</sup> z;. Does x depend on y, <sup>z</sup>, <sup>a</sup>, or allthree?)
- *Algorithmic Debugging:* Algorithmic debugging is an old idea (1980s and 1990s) from functional languages. In combination with <sup>a</sup> reversible debugger, this could be revisited.

The computation of foo(10) depends on the computation of bar(20) and baz(100). The user says that the answer from  $foo(10)$  is wrong. So, ask the user whether the answer from bar(20) or baz(100) is wrong.

• Can some ideas from Algorithmic Debugging and from Provenance be combined to handle non-functional languages?

![](_page_40_Picture_0.jpeg)

## **Ongoing Issue: Strong Determinism**

- **Definition: Weak determinism:** fully synchronized programs run deterministically.
- **Definition: Strong determinism:** Unprotected access to shared variables (without <sup>a</sup> lock around the access) is also deterministic.

We don't handle strong determinism. *But*, one suggestive methodology is to detect and document all unprotected shared memory accesses (e.g. document all ad hoc thread parallelism). Then add <sup>a</sup> phantom event to be logged around each access to <sup>a</sup> shared variable, and replay deterministically from the log. Further work is needed.

![](_page_41_Picture_0.jpeg)

## **Some Other Areas of Current Research**

- 1. "Multithreaded Geant4: Semi-automatic Transformation into Scalable Thread-ParallelSoftware", Xin Dong, Gene Cooperman and John Apostolakis, Euro-Par 2010 (outgrowth of ten-year collaboration with the Geant4 team at CERN (high energy physics); Geant4 is <sup>a</sup> million-line program; Geant4MT (Geant4-MultiThreaded) to soonbe offered in beta release)
- 2. Newer collaboration on MADNESS (Multiresolution ADaptive NumErical ScientificSimulation), <http://www.csm.ornl.gov/ccsg/html/projects/madness.html>,computational chemistry project led by Robert Harrison, Oak Ridge NationalLaboratory
	- Extension of earlier work on Roomy and Big Data: Roomy, <roomy.sourceforge.net>, Daniel Kunkle;"Solving Rubik's Cube: Disk is the New RAM" (ACM Viewpoint), Daniel Kunkleand Gene Cooperman, ACM Commmunications
	- Discussions on <sup>a</sup> distributed FReD for debugging over Infiniband clusters (DMTCPcurrently being extended to handle Infiniband)

![](_page_42_Picture_0.jpeg)

![](_page_42_Picture_1.jpeg)

#### THANKS TO THE MANY STUDENTS WHO HAVE CONTRIBUTED TODMTCP, URDB, AND FRED OVER THE LAST SEVEN YEARS:

Jason Ansel, Kapil Arya, Alex Brick, Tyler Denniston, Xin Dong, Gregory Kerr, Artem Y. Polyakov, Michael Rieker, Praveen S. Solanki, Ana-Maria Visan

QUESTIONS?